## N E W S R E L E A S E

MS Dept. of Marine Resources

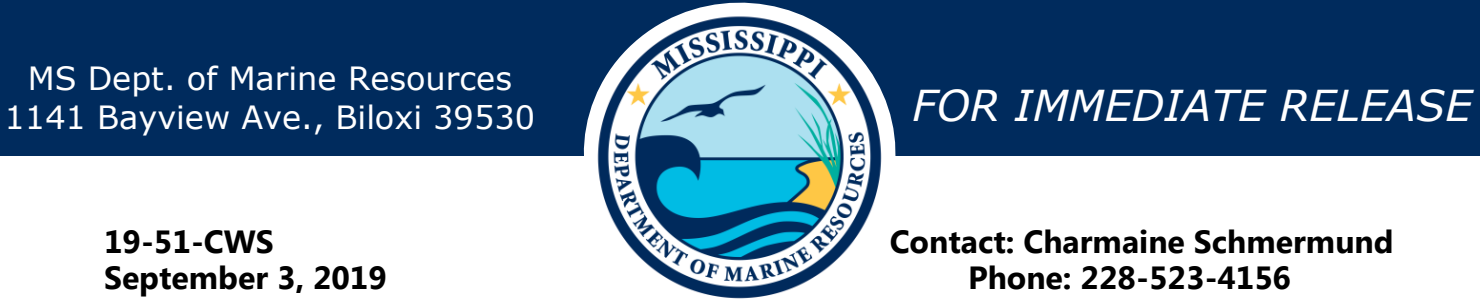

**19-51-CWS Contact: Charmaine Schmermund September 3, 2019 Phone: 228-523-4156** 

**ENHANCE ★ PROTECT ★ CONSERVE** 

## *MDMR tagging, tracking Atlantic Tripletail*

BILOXI, Miss. – Through a Sport Fish Restoration grant, the Office of Marine Fisheries at the Mississippi Department of Marine Resources (MDMR) is studying and tracking Atlantic Tripletail using pop-up satellite tags.

Up to 10 Atlantic Tripletail will be tagged in Mississippi waters by the end of September 2019. The initial tagged fish was captured and released on August 21, 2019, and was the first-ever Atlantic Tripletail equipped with a satellite tag in the Gulf of Mexico. The satellite tag data will provide MDMR staff with substantial information on migratory patterns and seasonal movements of Atlantic Tripletail.

Found in Mississippi waters during warmer months when the species is widely believed to spawn, Atlantic Tripletail are not known to inhabit these same waters in the cooler months of the year. While little is known about their preferred habitat usage during those cooler months, MDMR staff hope to gain a better understanding of their migratory patterns which will help the agency better manage this increasingly popular sport fish.

MDMR requests anglers to release and report any of these tagged Atlantic Tripletail. Tagged fish can be reported to the MDMR Sport Fish hotline at 844-704-2359. For more information, contact Wade Hardy with the MDMR Finfish Bureau at 228-374-5000.

## **Photo courtesy MS Department of Marine Resources**

The Mississippi Department of Marine Resources is dedicated to enhancing, protecting and conserving marine interests of the state by managing all marine life, public trust wetlands, adjacent uplands and waterfront areas to provide for the optimal commercial, recreational, educational and economic uses of these resources consistent with environmental concerns and social changes. Visit the DMR online at dmr.ms.gov.

 $-$ **END** $-$ 

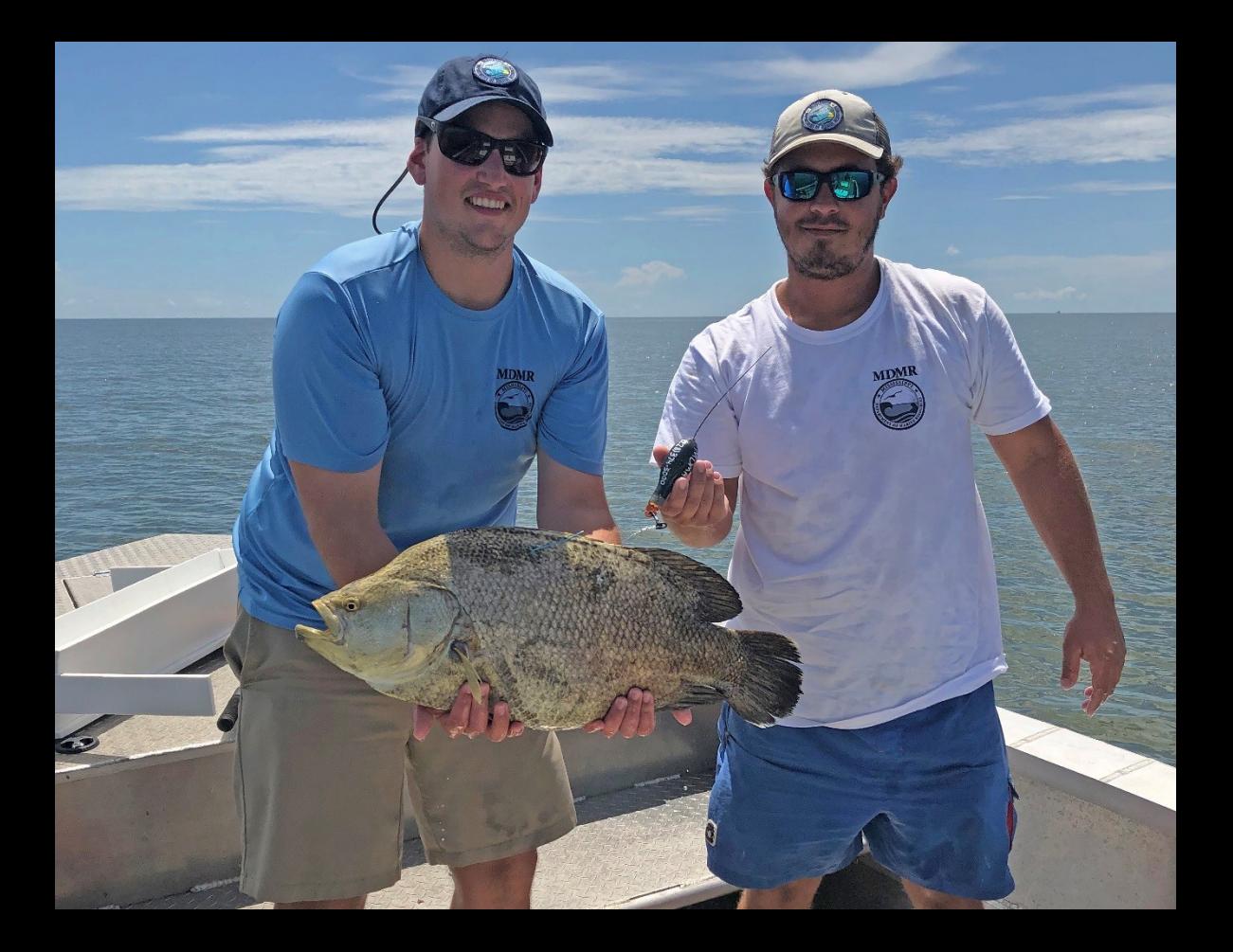